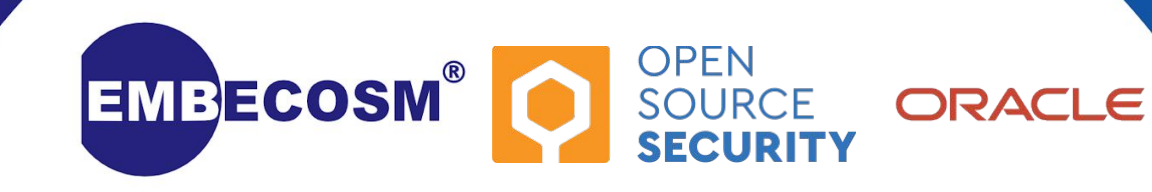

# Rust-GCC Philip Herron

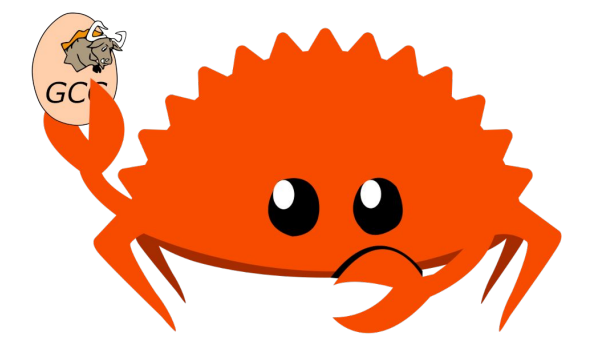

# David Faust

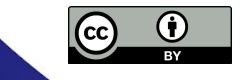

#### Summary

- This is a discussion not a talk
- Quick overview of project
- Versioning
	- Rust editions
	- Stability
		- unstable features
- **•** Making things easier
	- Command line arguments

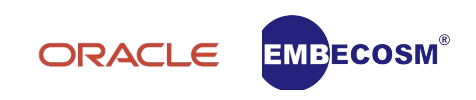

#### Overview

- Full implementation of Rust on GNU toolchain
	- Use GNU as, ld, …
	- Entirely distinct alternative to rustc
	- Brings Rust to new platforms and users
- Rust language front-end for GCC
	- Macro and #[cfg] expansion
	- Type checking + inference
	- Checks, lints (privacy, unsafety, unused vars, … )
	- Lower HIR to GENERIC and pass off to rest of GCC
- GCC plugin support: LTO, CFI
- Reuselibcore, libstd, libproc

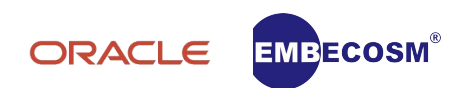

### Overview - Current Status

- Last steps to compile libcore 1.49 winter
- Const generics
- Intrinsics
- Borrow Checking polonius
- Passing rustc's testsuite

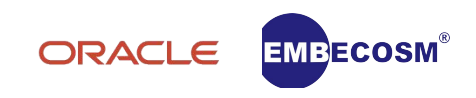

## Rust-for-Linux Unstable Features

- https://github.com/Rust-for-Linux/linux/issues/2
- feature (receiver\_trait)
	- Tracking Issue: None (internal to the compiler).
	- Used by: rust/kernel/sync/arc.rs
	- Status: ?
- cfg(no\_rc) and cfg(no\_sync)
	- Related to custom liballoc?
- -Zsymbol-mangling-version=v0
	- Stabilized in 1.59, will be new default
- and many more...
- Unstablized = hard to guarantee equivalence between gccrs and rustc
	- How important are these unstable features for RfL?
	- What is the path to stabilization? (in an Edition?)

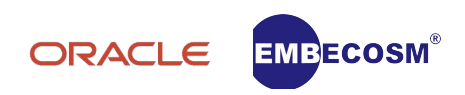

## Versioning

- What version of Rustc does Rust for Linux require?
	- Rustc updates can change any or all of the following:
		- dependency updates (eg LLVM)
		- security fixes
		- bug fixes
		- language changes
		- stability updates
	- Can we rely on targeting a Rust Editions
		- 2015, 2018, 2022
	- Targeting a specific Rustc version
		- This seems overly granular and subject to change

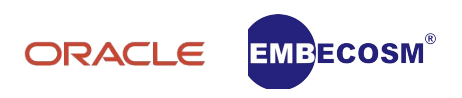

# Making things easier

- gccrs exposes the classic gcc interface eg:
	- gccrs -g -O2 -c src/lib.rs -o src/lib.o
	- All gcc flags are exposed and available just as you would for C/C++
		- some flags are enabled by default
		- we need to document these
	- Our cargo wrapper could be used to help here
		- map rustc command line arguments gcc arguments

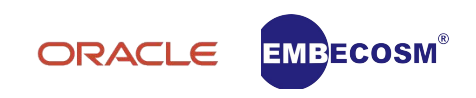

### More Discussion Points

- Custom liballoc?
- Procedural macros (libproc) used by RfL?
- Bindings and FFI libc crate does not provide bindings for targets not supported by LLVM
	- How does RfL handle these targets (if at all)?
- Compiler integration with libcore/libstd
	- for loops are NOT lang items rustc calls into libcore

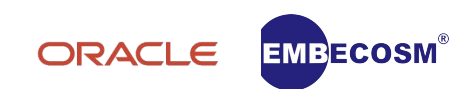

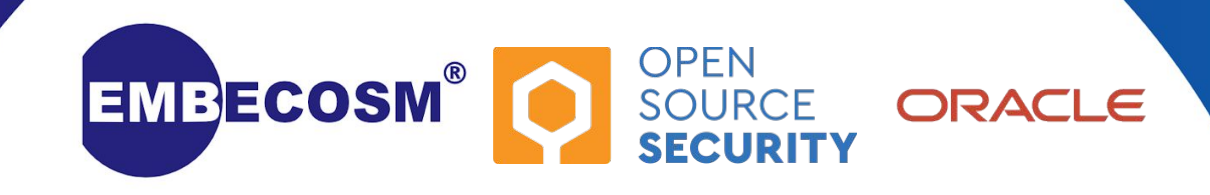

# Questions?

github.com/Rust-GCC/gccrs/ gcc-rust.zulipchat.com/ irc.oftc.net #gccrust

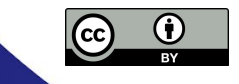